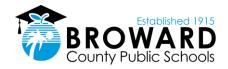

## SUCCESS IS UNLA SUCCESS IS UNLA ONE CLICK AWAY! Internet Resources

Did you know there are several ways to keep up with your grades and attendance without having to speak with a teacher or guidance counselor? Below are some helpful websites that are available to keep you in the know.

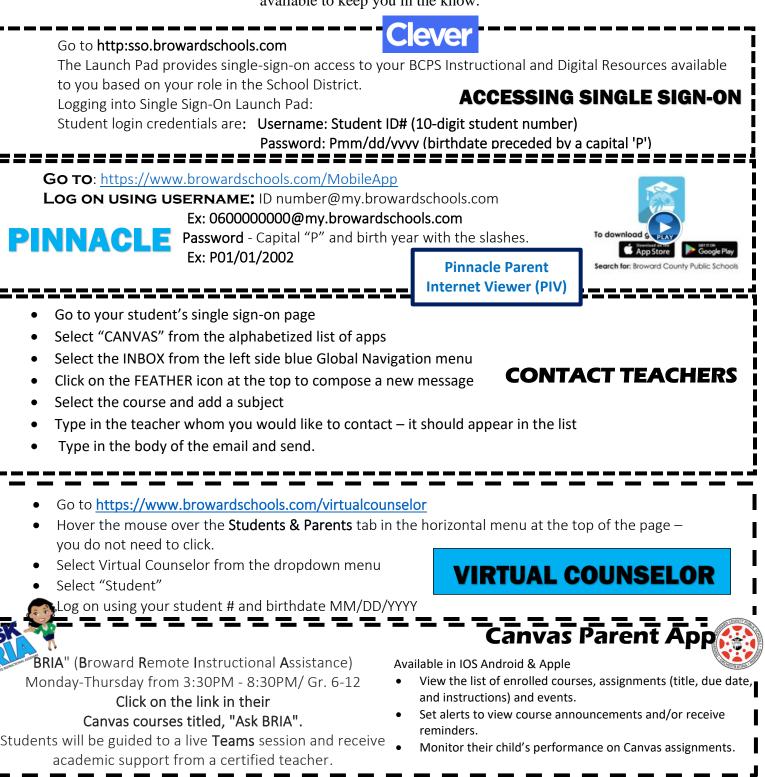

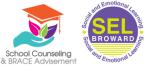

## Social and Emotional Learning Support for Broward Schools Families

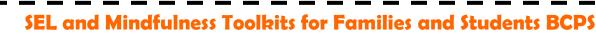

- rethink <mark>Ed</mark> |

Become an observer on your child's account or access via this link: https://browardschools.instructure.com/courses/1061943

- SEL Resources that support families and students
- Mindfulness activities that can be done at home
- Learn about the SEL Student Surveys and how they support students in school and at home.

To register for your account:

- <u>Click here</u> for Broward County Public Schools Rethink Ed Parent Account Registration.
- Complete the form and click **REGISTER**.
- Write down your username and password.

For more resources to support parents and caregivers, check out our Parent Resource Library.

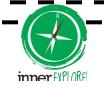

Login: https://i6.innerexplorer.org/compass/broward

Mental health experts suggest that stress management skills are more important than ever. Daily mindfulness teaches these skills and more. Watch to learn how Inner Explorer can help.

To learn more about how to support your family at home with Social and Emotional Learning visit: https://casel.org/

Families are children's first teachers and essential to promoting social and emotional learning (SEL) throughout a child's life.

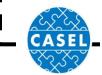